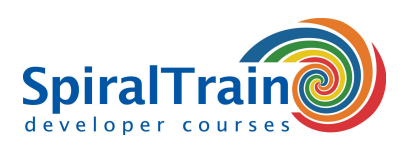

## **Ruby Programmeren**

#### **Doelgroep Cursus Ruby Programmeren**

De cursus Ruby Programmeren is bedoeld voor ervaren developers die de scripttaal Ruby willen leren.

#### **Voorkennis Cursus Ruby Programmeren**

Kennis en ervaring met programmeren in een andere programmeertaal, zoals C, C++, C#, Visual Basic, Java of Perl is gewenst.

#### **Uitvoering Training Ruby Programmeren**

De theorie wordt behandeld aan de hand van presentatie slides en wordt afgewisseld met praktische oefeningen. Illustratieve demo's zorgen voor een verdere verduidelijking van de concepten. De cursustijden zijn van 9.30 tot 16.30.

#### **Certificering Ruby Programmeren**

De deelnemers krijgen na het goed doorlopen van de cursus een officieel certificaat Ruby Programmeren.

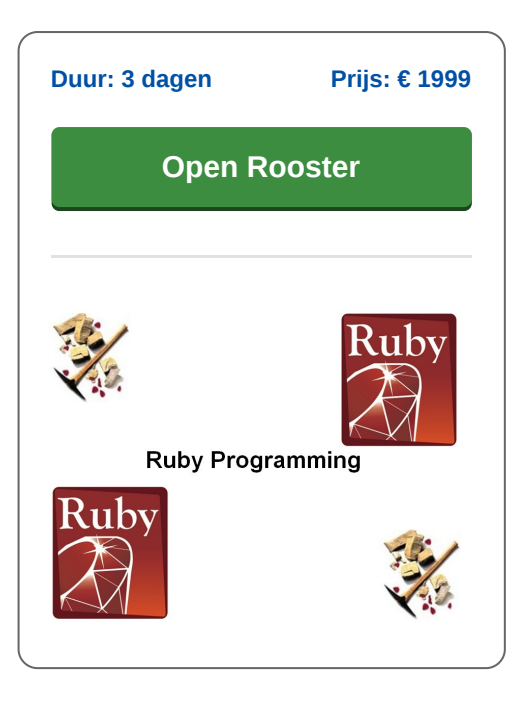

### **Inhoud Cursus Ruby Programmeren**

In de cursus Ruby Programmeren leren de deelnemers programmeren in Ruby aan de hand van de syntax en taalconstructies van deze scripttaal.

#### **Ruby Syntax**

Na een introductie over de achtergronden van Ruby, de installatie en de wijze waarop Ruby code kan worden uitgevoerd, komen de variabelen, data types en control flow aan de orde.

#### **Classes en Objects**

Ook is er aandacht voor methods en parameter overdracht en voor de object georiënteerde aspecten zoals classes, objects, inheritance en polymorfisme.

#### **Exception Handling**

Daarnaast komt ook het afhandelen van fouten door middel van exception handling ter sprake.

#### **Modules en Mixins**

Vervolgens wordt ingegaan op het indelen van code in modules, modules als namespaces en mixins evenals op het gebruik van modules uit de standard library.

#### **Blocks en Procs**

Ook closures zoals blocks, lambda's en Procs komen aan de orde en er wordt ingegaan op Meta Programming met introspection, Open Classes en dynamic method invocation.

#### **Ruby Gems**

Tenslotte komt het schrijven van Ruby Gems aan bod en wordt een overzicht gegeven van de mogelijkheden van de Standard library.

**info@spiraltrain.nl** www.spiraltrain.nl Tel.: +31 (0) 30 – 737 0661

**Locaties** Houten, Amsterdam, Rotterdam, Eindhoven, Zwolle, Online

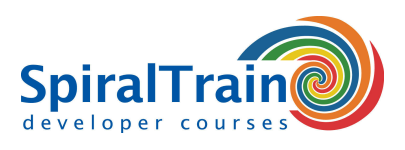

# **Modules Cursus Ruby Programmeren**

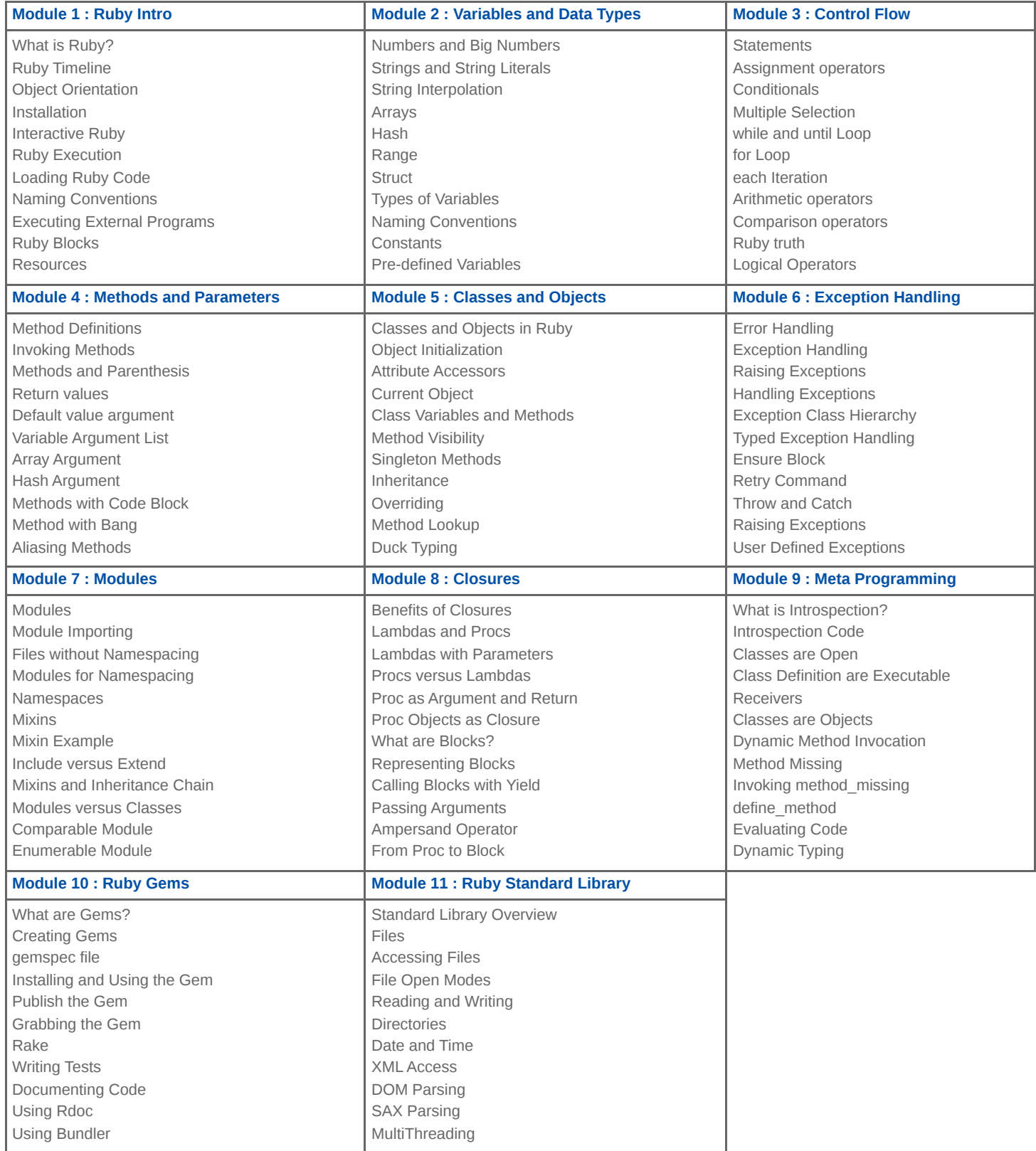

**info@spiraltrain.nl** www.spiraltrain.nl Tel.: +31 (0) 30 – 737 0661 **Locaties** Houten, Amsterdam, Rotterdam, Eindhoven, Zwolle, Online